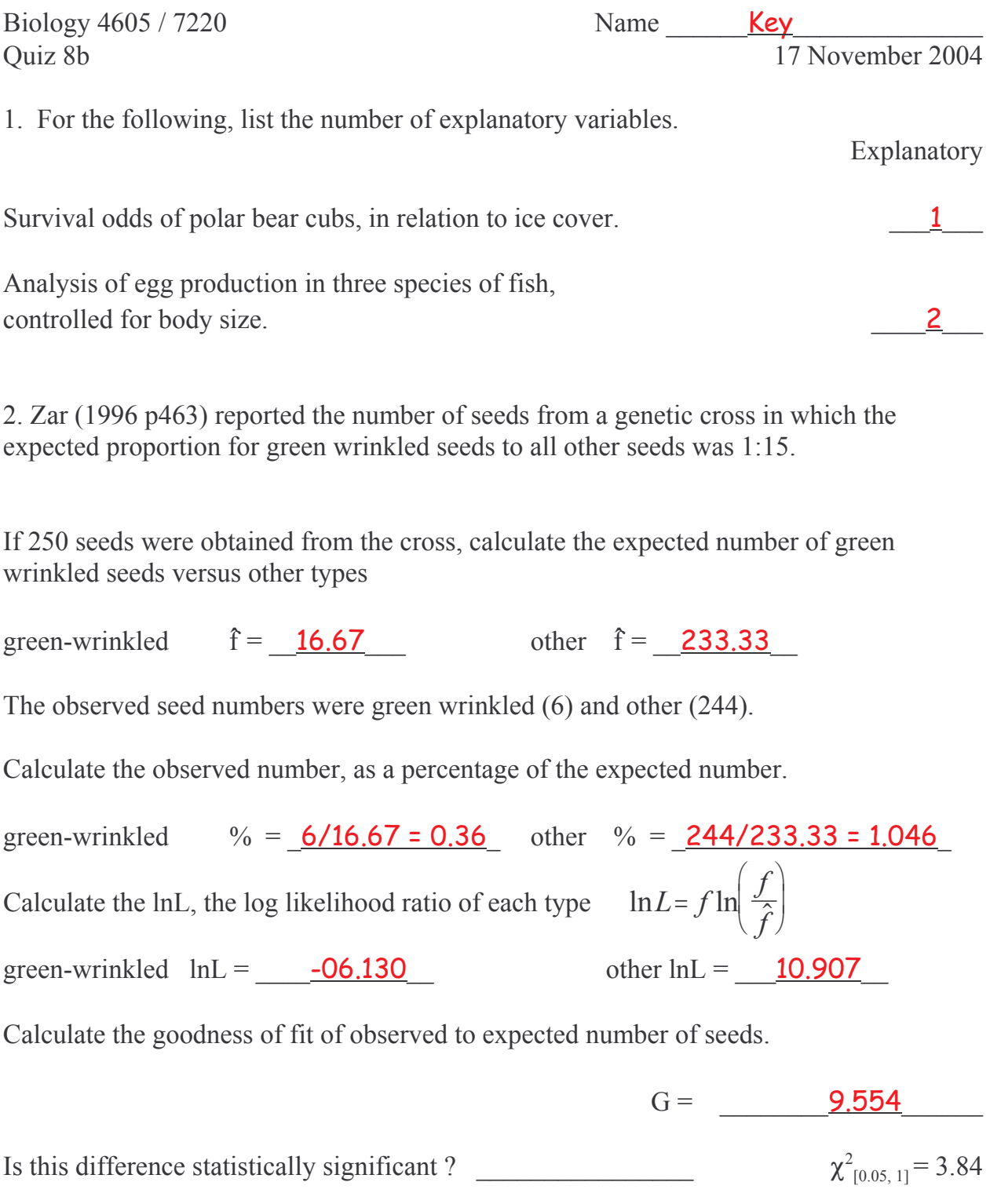

Yes, because  $G = 9.554 \times 3.84$